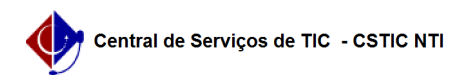

## [tutorial] Como se preparar para o preenchimento/aprovação do PAAD e RAAD?

27/07/2024 03:24:04

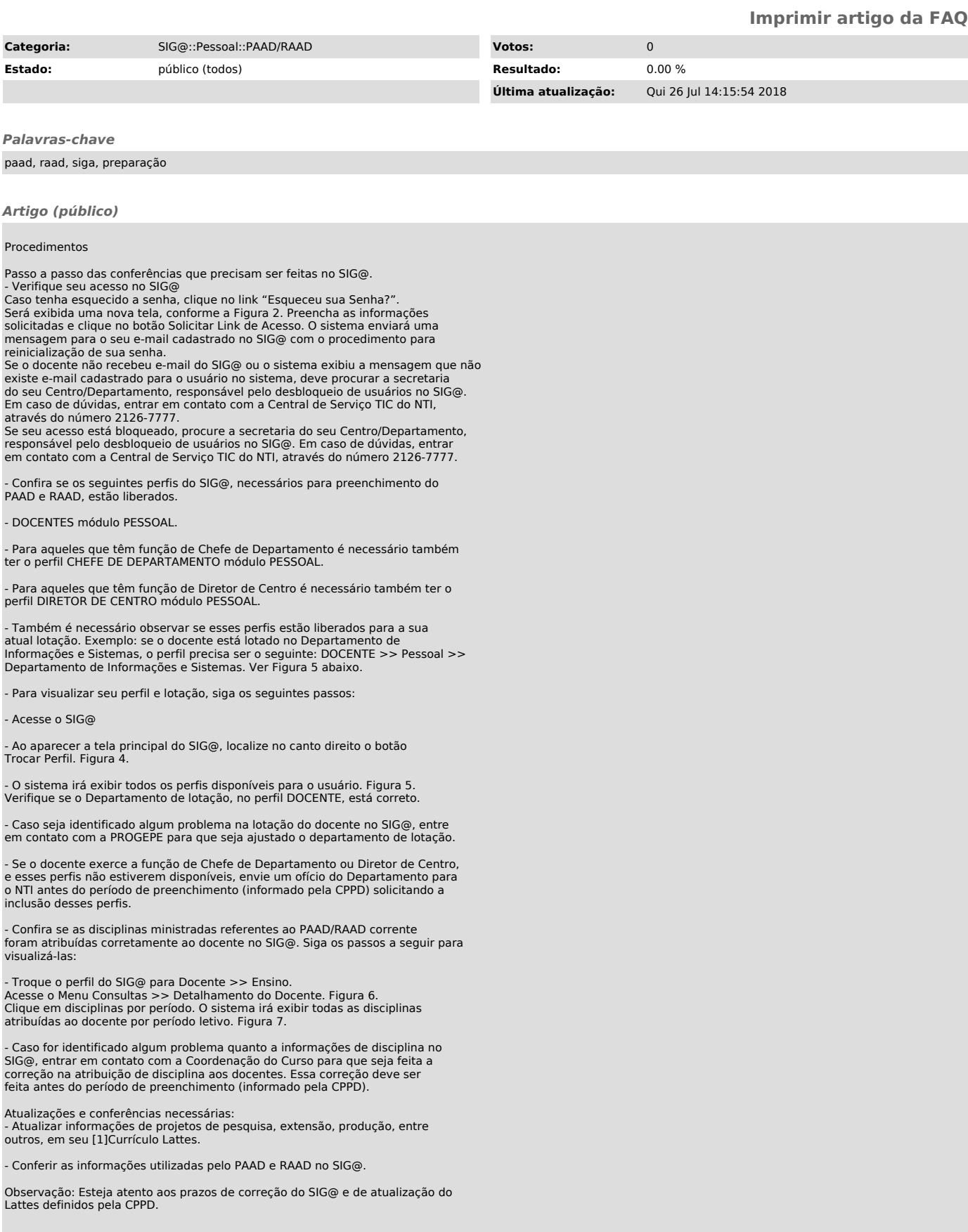

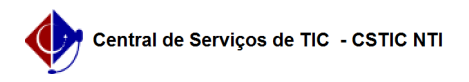

[1] http://lattes.cnpq.br/